# **Τίτλος Εργασίας Εργαστηριακής Παρουσίασης**

**Εισηγητής Α** (Γραμματοσειρά Calibri, 12-στιγμών με στοίχιση στο κέντρο, έντονο) Ιδιότητα, Εργασιακός Φορέας (Γραμματοσειρά Calibri, 11-στιγμών με στοίχιση στο κέντρο) Διεύθυνση email (Γραμματοσειρά Calibri, 11-στιγμών με στοίχιση στο κέντρο)

**Εισηγητής Β** (Γραμματοσειρά Calibri, 12-στιγμών με στοίχιση στο κέντρο, έντονο) Ιδιότητα, Εργασιακός Φορέας (Γραμματοσειρά Calibri, 11-στιγμών με στοίχιση στο κέντρο) Διεύθυνση email (Γραμματοσειρά Calibri, 11-στιγμών με στοίχιση στο κέντρο)

**ΠΡΟΣΟΧΗ**: Πρώτα το Επώνυμο και μετά το όνομα και **ΔΕΝ** αναφέρεται μπροστά από το Επώνυμο το συντομευμένο id π.χ. PhD, Dr, M.Sc. κλπ.) Να αποφύγετε τη συγγραφή πολλαπλών φορέων/οργανισμών, ή ιδιοτήτων ή εργασιακών θέσεων

# **Περίληψη**

Η περίληψη συνίσταται σε μόνο μία παράγραφο με έκταση από 120 έως 150 λέξεις το ανώτερο. Η γραμματοσειρά πρέπει να είναι Calibri 11 στιγμών και το διάστιχο μονό. Το κείμενο θα πρέπει να είναι σε πλήρη στοίχιση. Ο τίτλος «Περίληψη» πρέπει να είναι με γραμματοσειρά Calibri, 11 στιγμών, έντονα, αριστερή στοίχιση, με εσοχή 0,5 cm. και διάστημα 12 στιγμών πριν την προηγούμενη παράγραφο. Η περίληψη πρέπει να περιέχει επαρκείς πληροφορίες σχετικά με το αντικείμενο του εργαστηρίου δίνοντας στον αναγνώστη μία πλήρη εικόνα για το σκοπό του εργαστηρίου, το είδος των εργαστηριακών δραστηριοτήτων και τις ειδικότητες εκπαιδευτικών στις οποίες απευθύνεται.

**Λέξεις κλειδιά:** Χρησιμοποιήστε 3 έως 5 λέξεις κλειδιά χωρισμένες με κόμμα

# **Γενικά**

Σε αυτό τον οδηγό παρατίθενται βασικές πληροφορίες για το περιεχόμενο και τη μορφοποίηση των εργασιών της κατηγορίας «Εργαστηριακές Παρουσιάσεις». Παρακαλείσθε να ακολουθήσετε επακριβώς τις οδηγίες που δίνονται στον οδηγό. Μπορείτε να χρησιμοποιήσετε το παρόν ως πρότυπο για να μορφοποιήσετε το δικό σας κείμενο. Για οποιαδήποτε απορία σχετικά με τη μορφοποίηση, επικοινωνήστε ηλεκτρονικά με τη γραμματεία του συνεδρίου στο info@eepek.gr.

Οι λεπτομερείς οδηγίες μορφοποίησης και επιπλέον πληροφορίες που ενδεχομένως θέλετε να συμπεριλάβετε στην εργαστηριακή σας παρουσίαση (βιβλιογραφία, πίνακες, διαγράμματα κλπ.) υπάρχουν παρακάτω.

Η έκταση κάθε εργασίας εργαστηριακής παρουσίασης πρέπει να κυμαίνεται από τρεις έως έξι (3-6) σελίδες μαζί με τις αναφορές και χωρίς το παράρτημα με τα φύλλα εργασίας.

Για κυρίως κείμενο να γίνει χρήση της γραμματοσειράς Calibri, 11-στιγμών. Η στοίχιση πρέπει να είναι πλήρης και το διάστιχο γραμμής μονό.

Για την διευκόλυνσή σας προτείνεται να «κατεβάσετε» και να αποθηκεύσετε το έγγραφο workshop\_ΚΕΝΟ\_ΠΡΟΤΥΠΟ στον υπολογιστή σας και να το χρησιμοποιήσετε ως πρότυπο για την εργασία σας. Με αυτό τον τρόπο θα αποφύγετε λανθασμένες μορφοποιήσεις κατά την προετοιμασία της εργασίας σας. Υπενθυμίζεται ότι οι εργασίες πρέπει να υποβληθούν αποκλειστικά σε Microsoft Word 2007 ή 2010.

*Ενδεικτική προτεινόμενη δομή μιας εργασίας «Εργαστηριακής παρουσίασης»*

## **Εισαγωγή**

Στην εισαγωγή καλό είναι να γίνει μία γενική περιγραφή του εργαστηρίου, περιλαμβάνοντας στοιχεία όπως ο σκοπός του εργαστηρίου, το αναμενόμενο κοινό, οι τυχόν προαπαιτούμενες γνώσεις, η γενική προσέγγιση, τα είδη των δραστηριοτήτων κλπ.

#### **Περιγραφή Εργαστηριακής Παρουσίασης**

Στην παρούσα ενότητα αναλύονται, σε 2-3 σελίδες, τα στοιχεία της εργαστηριακής παρουσίασης, με έμφαση στα διάφορα θέματα και τις υποενότητες της παρουσίασης καθώς και τον σκοπό, την περιγραφή των δράσεων και τη στοχοθεσία της κάθε δράσης

Να συμπεριλάβετε αναλυτικές πληροφορίες για τα ψηφιακά μέσα που απαιτούνται και τις δραστηριότητες που θα γίνουν στα πλαίσια του παρόντος εργαστηρίου. Ενδεικτικά παραθέτουμε κάποιες υποενότητες που μπορείτε να χρησιμοποιήσετε.

#### *Προαπαιτούμενα*

Ακολουθήστε αυτό το υπόδειγμα για τις επικεφαλίδες δευτέρου επιπέδου. Χρησιμοποιήστε γραμματοσειρά Calibri, 11-στιγμών, με έντονη και πλάγια γραφή και αφήστε διάστημα 11 στιγμών πριν την παράγραφο. Στοιχίστε την επικεφαλίδα αριστερά. Γίνεται χρήση κεφαλαίων μόνο για το πρώτο γράμμα της επικεφαλίδας.

### *Εργαστηριακά μέσα*

*Περιγραφή υποενοτήτων – Διδακτική Προσέγγιση*

## *Δραστηριότητες*

### **Συμπεράσματα**

Η ενότητα αυτή έχει ως στόχο να δημιουργήσει μια ολοκληρωμένη εικόνα της παρούσας εργασίας. Αποτελεί μια ανακεφαλαίωση η οποία εξηγεί συνοπτικά τη σημασία του και αναδεικνύει την προστιθέμενη αξία του εργαστηρίου. Τέλος παρουσιάζει τα ισχυρά σημεία, προτείνει επεκτάσεις, εναλλακτικές κατευθύνσεις κλπ.

#### **Αναφορές**

………………….

**ΠΡΟΣΟΧΗ**: Δεν πρέπει να υπάρχει πουθενά μέσα στο κείμενο **ΑΛΛΑΓΗ ΕΝΟΤΗΤΑΣ**

#### **Μορφοποίηση σελίδων**

#### **Μέγεθος σελίδας**

Η σελίδα πρέπει να είναι μεγέθους A4 (21 x 29,7 cm).

## **Περιθώρια**

Επιλέξτε το «Κανονικό» περιθώριο, δηλαδή: Πάνω & Κάτω περιθώριο: 2,54 cm Αριστερό και δεξιό περιθώριο: 3,17 cm.

## **Υποσημειώσεις**

**ΠΡΟΣΟΧΗ**: Απαγορεύεται η χρήση υποσημειώσεων ή τελικών σημειώσεων

Σε περίπτωση κατά την οποία κρίνεται απαραίτητη κάποια επεξήγηση, αυτή εντάσσεται στο σώμα της εργασίας.

### **Συντομογραφίες και ακρωνύμια**

Οι συντομογραφίες και τα ακρωνύμια ορίζονται στην περίληψη του κειμένου και οπωσδήποτε την πρώτη φορά που χρησιμοποιούνται στο σώμα του κειμένου.

## **Επικεφαλίδες ενοτήτων**

Συστήνεται η χρήση έως και δύο ενοτήτων-υποενοτήτων. Να μην γίνει αρίθμηση στις επικεφαλίδες των ενοτήτων-υποενοτήτων ούτε αλφαβητικά ούτε αριθμητικά.

## **Μορφή επικεφαλίδας πρώτου επιπέδου**

Ακολουθήστε αυτό το υπόδειγμα για τις επικεφαλίδες των κυρίων ενοτήτων. Χρησιμοποιήστε γραμματοσειρά Calibri, 11-στιγμών, με έντονη γραφή και αφήστε διάστημα 12 στιγμών πριν την προηγούμενη παράγραφο. Σε όλες τις επικεφαλίδες πρέπει να υπάρχει εσοχή 0,5 cm. Γίνεται χρήση κεφαλαίων μόνο για το πρώτο γράμμα της επικεφαλίδας.

### *Μορφή επικεφαλίδας δευτέρου επιπέδου*

Ακολουθήστε αυτό το υπόδειγμα για τις επικεφαλίδες δευτέρου επιπέδου. Χρησιμοποιήστε γραμματοσειρά Calibri, 11-στιγμών, με πλάγια γραφή και αφήστε διάστημα 12 στιγμών πριν την προηγούμενη παράγραφο. Σε όλες τις επικεφαλίδες πρέπει να υπάρχει εσοχή 0,5 cm. Γίνεται χρήση κεφαλαίων μόνο για το πρώτο γράμμα της επικεφαλίδας.

**ΠΡΟΣΟΧΗ**: Δεν πρέπει Ο ΤΙΤΛΟΣ και οι ΕΠΙΚΑΦΑΛΙΔΕΣ ΕΝΟΤΗΤΩΝ να είναι με ΚΑΦΑΛΑΙΑ ΓΡΑΜΜΑΤΑ

#### **Παράγραφοι**

Στις παραγράφους να χρησιμοποιείτε γραμματοσειρά Calibri, 11-στιγμών με μονό διάστιχο. Σε όλες τις παραγράφους πρέπει να υπάρχει εσοχή πρώτης γραμμής 0,5 cm. Μεταξύ των παραγράφων να μην υπάρχουν διαστήματα ή κενές γραμμές.

#### **Σχήματα και πίνακες**

Τοποθετήστε τα σχήματα και τους πίνακες αμέσως μετά το σημείο στο οποίο αναφέρονται μέσα στο σώμα του κειμένου. Στοιχήστε κάθε σχήμα ή πίνακα στο κέντρο.

**ΠΡΟΣΟΧΗ**: α) Εισάγετε αρίθμηση και συνοπτικό τίτλο περιγραφής για τα σχήματα και τους πίνακες.

β) Για τους πίνακες και τα σχήματα αποφύγετε τις εκφράσεις στο κείμενο: "παραπάνω/παρακάτω πίνακας" ή "παρακάτω/παραπάνω σχήμα". Χρησιμοποιήστε τις φράσεις στο κείμενο: (Πίνακας 1) ή (Σχήμα 2).

## **Παραδείγματα**

Ακολουθεί ένα υπόδειγμα για την μορφοποίηση των πινάκων. Για τον τίτλο χρησιμοποιήστε γραμματοσειρά 11-στιγμών με έντονη γραφή. Τοποθετήστε τον τίτλο πάνω από το σώμα του πίνακα και αφήστε διάστημα 12-στιγμών πριν τον τίτλο. Πίνακας και τίτλος έχουν στοίχιση στο κέντρο.

Πρέπει οπωσδήποτε να υπάρχουν οριζόντιες γραμμές πάχους 1 στ. στην αρχή και στο τέλος του πίνακα. Απαγορεύεται η χρήση κατακόρυφων γραμμών στους πίνακες.

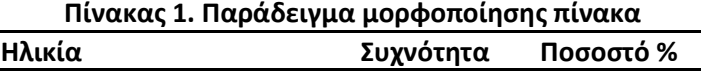

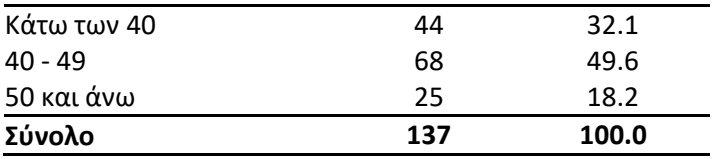

Ακολουθεί ένα υπόδειγμα για την μορφοποίηση των σχημάτων. Για τον τίτλο χρησιμοποιήστε γραμματοσειρά 11-στιγμών με έντονη γραφή. Τοποθετήστε τον τίτλο κάτω από το σχήμα και αφήστε διάστημα 12-στιγμών πριν τον τίτλο. Σχήμα και τίτλος έχουν στοίχιση στο κέντρο.

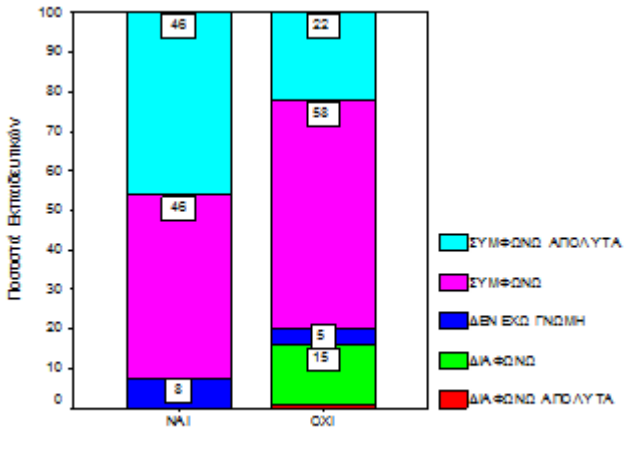

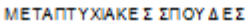

## **Σχήμα 1. Απόψεις εκπαιδευτικών σε σχέση με την ύπαρξη μεταπτυχιακών σπουδών**

## **Οδηγίες για το κείμενο**

Κάθε φορά που χρησιμοποιείται μία πηγή μέσα στο σώμα του κειμένου πρέπει να αναφέρεται σε παρένθεση το κύριο όνομα του συγγραφέα και η χρονολογία της δημοσίευσης, σύμφωνα με τα παρακάτω παραδείγματα.

Σε περίπτωση που χρησιμοποιείτε ως πηγές δύο ή περισσότερες εργασίες του ίδιου συγγραφέα, θα πρέπει να συμπεριληφθούν στην λίστα αναφοράς με χρονολογική σειρά, ακολουθώντας το έτος δημοσίευσης της κάθε εργασίας. Στο σώμα του κειμένου θα πρέπει να καταγράφεται το επώνυμο του συγγραφέα και κατόπιν τα έτη δημοσίευσης με χρονολογική σειρά (Χατζηγιάννης, 2010; 2013). Στην περίπτωση που χρησιμοποιείτε ως πηγές εργασίες που ο συγγραφέας έχει δημοσιεύσει το ίδιο έτος, εισάγετε αλφαβητική αρίθμηση μετά την αναγραφή του έτους δημοσίευσης (Χατζηγιάννης, 2006a; 2006b).

Εφόσον μία πηγή έχει μέχρι δύο συγγραφείς, στο σώμα του κειμένου αναφέρονται και τα δύο ονόματα μαζί με την χρονολογία (Χατηγιάννης & Τζήμας, 2010). Εφόσον οι συγγραφείς μίας πηγής είναι τρεις και παραπάνω, αναφέρεται μόνο το όνομα του πρώτου συγγραφέα συνοδευόμενο από κ.ά. για αναφορές στα ελληνικά (Χαζηγιάννης κ.ά., 2010) ή et al. για αναφορές στα αγγλικά (Smith et al., 2010) και κατόπιν αναγράφεται η χρονολογία. Στην αλφαβητική λίστα αναφορών όμως, γράφονται τα ονόματα όλων των συγγραφέων.

Για αναφορές από τον Παγκόσμιο Ιστό θα πρέπει να καταγράφεται το έτος δημοσίευσης ή πρόσφατης ενημέρωσης, η ημερομηνία προσπέλασης, καθώς και η πλήρης ηλεκτρονική διεύθυνση του δικτυακού τόπου (Wikipedia, 2019; ΥΠΕΠΘ, 2018). Παρακαλείσθε να επιβεβαιώνετε πως ο σύνδεσμος είναι ενεργός για κάθε ηλεκτρονική διεύθυνση που αναγράφεται στη λίστα αναφορών.

#### **Λίστα αναφορών**

Ακολουθήστε πιστά το παρόν υπόδειγμα για την ενότητα Αναφορές, στο τέλος της εργασίας. Όλες οι αναφορές καταγράφονται με αλφαβητική σειρά με βάση το επώνυμο του πρώτου συγγραφέα κάθε πηγής (πρώτα οι ξενόγλωσσες και μετά οι ελληνικές). Το πρώτο γράμμα σε κάθε τίτλο εργασίας είναι κεφαλαίο και όλα τα υπόλοιπα πεζά. Χρήση κεφαλαίων επιτρέπεται μόνο στην πρώτη λέξη του υπότιτλου, στην πρώτη λέξη μετά από τελεία και στα κύρια ονόματα.

Χρησιμοποιήστε πλάγια γραφή για τους τίτλους βιβλίων, περιοδικών, συλλογικών τόμων ή πρακτικών συνεδρίων. Όσες εργασίες έχουν δημοσιευτεί σε βιβλία, συλλογικούς τόμους, πρακτικά ή στον Παγκόσμιο Ιστό έχουν κεφαλαίο μόνο στην πρώτη λέξη του τίτλου ή του υπότιτλου, στην πρώτη λέξη μετά από τελεία και στα κύρια ονόματα. Αντίθετα, στις πηγές που προέρχονται από περιοδικά χρησιμοποιούνται κεφαλαία για το πρώτο γράμμα κάθε λέξης.

Όλες οι αναφορές πρέπει να έχουν εσοχή 0,5 cm και γραμματοσειρά Calibri, 11-στιγμών. Ακολουθήστε τις οδηγίες συγγραφής επιστημονικών εργασιών APA (Publication Manual of the American Psychological Association), όπως στα παρακάτω παραδείγματα:

## **Αναφορές**

Lastname, R. (2006). *Book title*. City: Publisher.

Family-Name, J. (2000). Book chapter title. In B. Editor (Ed.), *Book title*. City: Publisher. Surname, A. (2007). Journal article title. *Journal Title*, *12*, 47-58.

Researcher, G. & Scholar, J., (2001). Article title. *Online Journal Title*, *4*, 106-118. Retrieved June 13, 2008, from http://journal.org/articles.html.

Author, G., & Coauthor, M. (2005). Conference paper title. In: J. A. Editor, E. Coeditor, & A. G. Thirdeditor (Eds.), *Proceedings title* (pp. 182-191). Proceedings of the Conference Title; Conference place, Country, Month 3-5, 2005. City: Publisher.

Συγγραφέας, Λ., (2006). *Τίτλος βιβλίου*. Πόλη: Εκδοτικός οίκος.

Επώνυμο, A., Επώνυμο, Β., Επώνυμο Γ. (2007). Τίτλος άρθρου. *Τίτλος Περιοδικού*, *12*, 47- 58.

Επώνυμο, Δ. (2006). Τίτλος. Στο Εκδότης (επιμ.) *Πρακτικά Χου Πανελλήνιου Συνεδρίου με διεθνή συμμετοχή Τίτλος Συνεδρίου,* 1, 139-150. Πόλη.

#### **Για ηλεκτρονικές παραπομπές**

Sorin, N. (2005). Vers une didactique de l'écriture littéraire du récit de fiction au primaire, *Nouveaux cahiers de la recherche en éducation, 8 (1)*, 65-7, (Διαθέσιμο: http://ncre.educ.usherbrooke.ca/articles/v8n1/04\_Sorin.pdf, προσπελάστηκε στις 12/6/2015)

Για αναφορές από το Διαδίκτυο, παρακαλούμε όπως ελεγχθούν οι διαδικτυακοί σύνδεσμοι (τα links), πριν την αποστολή του κειμένου, για την ενεργή ανταπόκρισή τους. Να αποφευχθούν διαδικτυακοί σύνδεσμοι (links) μεγάλου μήκους. Ακόμα, όπου είναι αυτό δυνατό, να παρατίθεται ο τίτλος του φορέα -ιδιοκτήτη της ιστοσελίδας.

Συνδέσεις της μορφής που φαίνεται παρακάτω, **δεν θα γίνονται δεκτές.**

<https://el.wikipedia.org/wiki/%CE%91%CE%B8%CE%AE%CE%BD%CE%B1>

[https://el.wikipedia.org/wiki/%CE%91%CE%B8%CE%B7%CE%BD%CE%AC#%CE%97\\_%CE](https://el.wikipedia.org/wiki/%CE%91%CE%B8%CE%B7%CE%BD%CE%AC#%CE%97_%CE%B3%CE%AD%CE%BD%CE%BD%CE%B7%CF%83%CE%B7_%CF%84%CE%B7%CF%82_%CE%91%CE%B8%CE%B7%CE%BD%CE%AC%CF%82) %B3%CE%AD%CE%BD%CE%BD%CE%B7%CF%83%CE%B7 %CF%84%CE%B7%CF%82 %CE%9 [1%CE%B8%CE%B7%CE%BD%CE%AC%CF%82](https://el.wikipedia.org/wiki/%CE%91%CE%B8%CE%B7%CE%BD%CE%AC#%CE%97_%CE%B3%CE%AD%CE%BD%CE%BD%CE%B7%CF%83%CE%B7_%CF%84%CE%B7%CF%82_%CE%91%CE%B8%CE%B7%CE%BD%CE%AC%CF%82)

**ΠΡΟΣΟΧΗ**: *Να μην χρησιμοποιούνται φωτογραφίες παιδιών ή γενικά στοιχεία που περιέχουν προσωπικά δεδομένα* 

# **Παράρτημα**

Ο τίτλος «Παράρτημα» παραπάνω, ακολουθεί τη μορφοποίηση του τίτλου του στη πρώτη σελίδα. Στο παράρτημα θα παραθέσετε τα φύλλα δραστηριοτήτων της εργαστηριακής παρουσίασης. Σε περίπτωση που το υλικό δοθεί ηλεκτρονικά, συμπεριλάβετε σε αυτή την ενότητα μία σύντομη περιγραφή για κάθε δραστηριότητα καθώς και τα βασικά της στοιχεία όπως η διάρκεια, οι εκπαιδευτικοί στόχοι, τα μέσα που θα χρησιμοποιηθούν κλπ.

## **Φύλλα Δραστηριοτήτων**